# A zoology of monads for programming

### Daniel Brown dbrown@ccs.neu.edu

### February 15, 2010

#### Abstract

Monads are an abstraction for programming with effects—things like state, exceptions, nondeterminism, and even continuation passing. Although monads are often thought of as a math trick that makes I/O work in Haskell, they are actually just a programming trick for writing simpler and more modular code. In this talk we will look at a variety of effectful programs, identify the redundant parts, and see how refactoring leads us to the structure of a monad.

Time permitting, we will transfer our intuitions about monads to the nearby concept of comonads and briefly see how they give us an abstraction for programming with context dependency.

### 1 Abstracting over failure

#### Abstraction

Consider:

```
let fin = open "grades" in
if fin = fail then
  fail
else
  let fout = open "new-grades" in
  if fout = fail then
    fail
  else
    let = untilfail (\_.
      let s = readline fin in
      if s = fail then
        fail
      else
        let s' = inflate s in
        writeline s' fout) in
    print "done!"
                                               open : string -> file ∪ fail
                                           readline : file -> string ∪ fail
                                          writeline : string -> file -> unit ∪ fail
                                          untilFail : (unit \rightarrow a \cup fail) \rightarrow list a
                                            inflate : string -> string
                                              print : string -> unit
```
Ugly! Redundant! We need a new let:

 $\Gamma \vdash e : s \ \cup \ \mathtt{fail} \qquad \Gamma, x{:}s \vdash e' : t \ \cup \ \mathtt{fail}$  $\Gamma \vdash$ letfail x =  $e$  in  $e' : t \; \cup \;$  fail

```
letfail x = e in e' =let x = e in if x = fail then fail else e'letfail fin = open "grades" in
letfail fout = open "new-grades" in
let \qquad \qquad = until<br>Fail (\n \cdot \ \cdot \ )letfail s = readline fin in
                  let s' = \inflate s in
                  writeline s' fout) in
```
print "done!"

Nicer, but can we avoid interleaving letfail and let? Need to mark expressions that can't fail:

```
\Gamma \vdash e : t\Gamma \vdash safe e : t \cup fail safe e = eletfail fin = open "grades"
        fout = open "new-grades"
           = safe (untilFail (\_.
                 letfail s = readline fin
                          s' = safe (inflate s)in writeline s' fout))
in safe (print "done!")
```
Much nicer!

#### Correctness?

But have we changed anything? Not if we can prove:

letfail x = safe 
$$
e
$$
 in  $e' =$ let x =  $e$  in  $e'$ 

which is equivalent to:

$$
letfail x = safe x in e = e
$$
 (β)

Let's calculate:

letfail  $x =$  safe  $x$  in  $e$ = let  $x =$  safe x in if  $x =$  fail then fail else  $e$ = if safe  $x$  = fail then fail else  $e$  $=$  if  $x =$  fail then fail else  $e$  $= \dots$  oops!

We've changed the program!

#### **Correctness**

It's a good idea but we did it wrong—instead of  $-\cup$  fail we want  $- +$  fail:

| $\Gamma$ | $\Gamma$ | $\Gamma$ | $\Gamma$ | $\Gamma$ |          |          |          |          |          |          |          |          |          |          |          |          |          |          |          |          |          |          |          |          |          |          |          |          |          |          |          |          |          |          |          |          |          |          |          |          |   |
|----------|----------|----------|----------|----------|----------|----------|----------|----------|----------|----------|----------|----------|----------|----------|----------|----------|----------|----------|----------|----------|----------|----------|----------|----------|----------|----------|----------|----------|----------|----------|----------|----------|----------|----------|----------|----------|----------|----------|----------|----------|---|
| $\Gamma$ | $\Gamma$ | $\Gamma$ | $\Gamma$ | $\Gamma$ |          |          |          |          |          |          |          |          |          |          |          |          |          |          |          |          |          |          |          |          |          |          |          |          |          |          |          |          |          |          |          |          |          |          |          |          |   |
| $\Gamma$ | $\Gamma$ | $\Gamma$ | $\Gamma$ | $\Gamma$ | $\Gamma$ | $\Gamma$ |          |          |          |          |          |          |          |          |          |          |          |          |          |          |          |          |          |          |          |          |          |          |          |          |          |          |          |          |          |          |          |          |          |          |   |
| $\Gamma$ | $\Gamma$ | $\Gamma$ | $\Gamma$ | $\Gamma$ | $\Gamma$ | $\Gamma$ | $\Gamma$ |          |          |          |          |          |          |          |          |          |          |          |          |          |          |          |          |          |          |          |          |          |          |          |          |          |          |          |          |          |          |          |          |          |   |
| $\Gamma$ | $\Gamma$ | $\Gamma$ | $\Gamma$ | $\Gamma$ | $\Gamma$ | $\Gamma$ | $\Gamma$ | $\Gamma$ | $\Gamma$ | $\Gamma$ | $\Gamma$ | $\Gamma$ | $\Gamma$ | $\Gamma$ | $\Gamma$ | $\Gamma$ | $\Gamma$ | $\Gamma$ | $\Gamma$ | $\Gamma$ | $\Gamma$ | $\Gamma$ | $\Gamma$ | $\Gamma$ | $\Gamma$ | $\Gamma$ | $\Gamma$ | $\Gamma$ | $\Gamma$ | $\Gamma$ | $\Gamma$ | $\Gamma$ | $\Gamma$ | $\Gamma$ | $\Gamma$ | $\Gamma$ | $\Gamma$ | $\Gamma$ | $\Gamma$ | $\Gamma$ | < |

The law above now holds:

letfail 
$$
x =
$$
 safe x in  $e$   
= match safe x in L x -> e; R fail -> R fail  
= match L x in L x -> e; R fail -> R fail  
= e

And the program refactoring is correct.

### 2 Abstracting over state passing

Consider:

```
fib : nat -> map nat nat -> nat * map nat nat
fib a m = case
  member a dom m) \rightarrow (lookup a m, m)a = 0 or a = 1 \rightarrow (a,m)true \longrightarrow let (b,m') = fib (a-1) m
                            (c, m'') = fib (a-2) m' in
                        (b+c, insert a (b+c) m'')
```
Though concise, there are many mentions of the maps—and we have to be careful to use the right one! If we're clever we can eliminate this bookkeeping. Consider the type of fib:

fib: nat  $\rightarrow$  map nat nat  $\rightarrow$  nat  $\times$  map nat nat

It wants to be a nat  $\rightarrow$  nat but it must also *transform state*: it relies on an input map and, in case it changes it, produces and output map. The pattern above is sequencing on state transformers: pass the initial state into one and thread its output state into the next— can we come up with a replacement for let that will perform this threading for us?

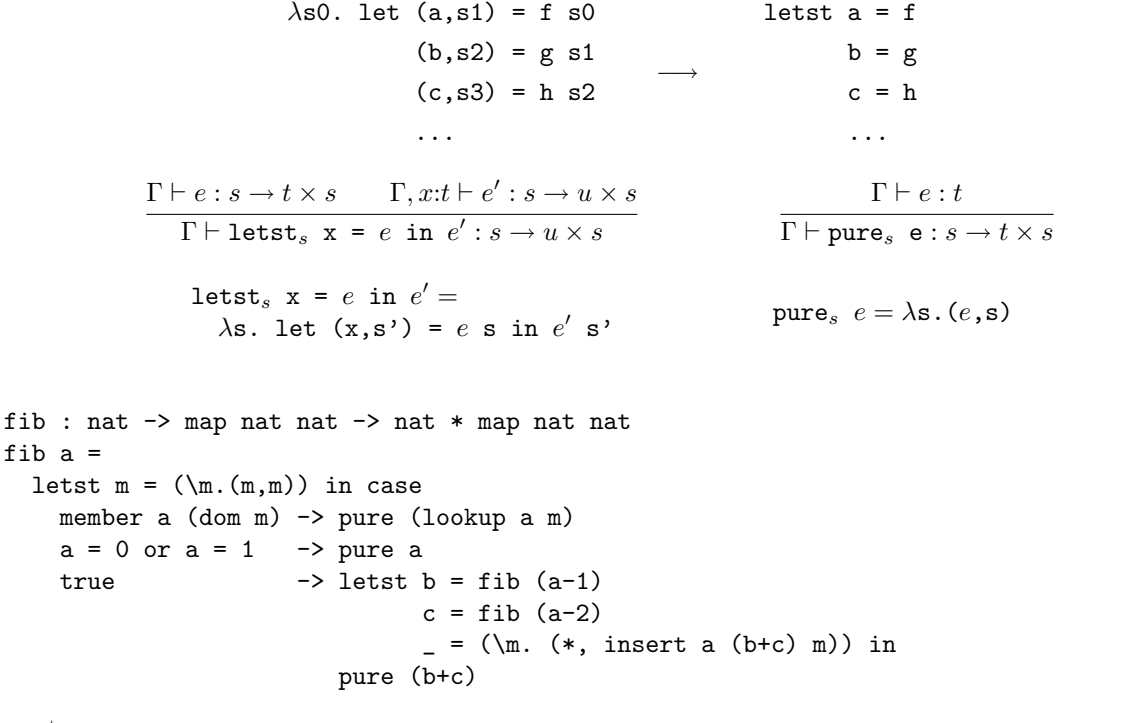

Operators:

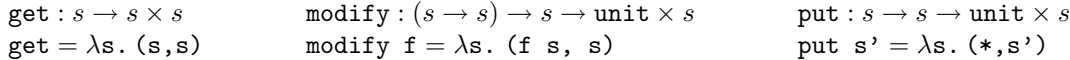

Correctness Yes. . .

### 3 Monads embody effects

Our trick is to replace let with some let<sub>M</sub> and pure<sub>M</sub> for some type constructor M:

$$
\frac{\Gamma \vdash e : Ms \qquad \Gamma, x : s \vdash e' : Mt}{\Gamma \vdash \text{let}_M x = e \text{ in } e' : Mt} \qquad \qquad \frac{\Gamma \vdash e : t}{\Gamma \vdash \text{pure}_M e : Mt}
$$

As suggested by the law we saw earlier for failure, a replacement for let should satisfy its laws:

let 
$$
x = x
$$
 in  $e = e$   
\nlet  $x = e$  in  $x = e$   
\nlet  $x = e$  in  $x = e$   
\nlet  $y = (\text{let } x = e \text{ in } e') \text{ in } e'' = \text{let } y = e' \text{ in } e'')$   
\nlet  $x = e$  in  $(\text{let } y = e' \text{ in } e'')$   
\nlet  $x = e$  in  $(\text{let } y = e' \text{ in } e'')$   
\nlet  $x = e$  in  $(\text{let } y = e' \text{ in } e'')$   
\nlet  $x = e$  in  $(\text{let } y = e' \text{ in } e'')$   
\nlet  $x = e$  in  $(\text{let } y = e' \text{ in } e'')$ 

Such a replacement  $(M, let_M, pure_M)$  is called a *monad*. Easy calculations show that both replacements we've seen

| \n $\text{Tail } t = t + 1$ \n              | \n $\text{let}_{\text{fail } x = e \text{ in } e' =$ \n $\text{match } e \text{ in } L x \to e'; R * \to R *$ \n                | \n $\text{pure}_{\text{fail } e = L e}$ \n                 |
|---------------------------------------------|----------------------------------------------------------------------------------------------------|------------------------------------------------------------|
| \n $\text{State}_s t = s \to t \times s$ \n | \n $\text{let}_{\text{State}_s} x = e \text{ in } e' =$ \n $\lambda s. \text{ let } (x, s') = e \text{ s in } e' \text{ s'}$ \n | \n $\text{pure}_{\text{State}_s} e = \lambda s. (e, s)$ \n |

satisfy all three laws and are thus monads.

A monad  $(M, let_M, pure_M)$  gives us a way to program with an *implicit effect* managed by let<sub>M</sub>:

- When we build a  $t + 1$  expression using let<sub>Fail</sub> and pure<sub>Fail</sub> we are programming with a *failure effect*: any subexpression can have a side effect of failing, in which case the whole expression fails.
- When we build an  $s \to t \times s$  expression using let states and pure states we are programming with a state effect: the whole expression is a state transformer,  $let_{State_s}$  threads the state through all the subexpressions, and any subexpression can read and update the threaded state.

So what other monads are there and what kinds of effectful programs can we write with them?

### 4 Zoology

Fail  $t = t + 1$ pure<sub>Fail</sub>  $e = L e$  $\det_{\text{Fail}} x = e$  in  $e' = \text{match } e$  in  $L x \to e'$ ;  $R * \to R *$ fail : Fail $t$  $fail = R*$ 

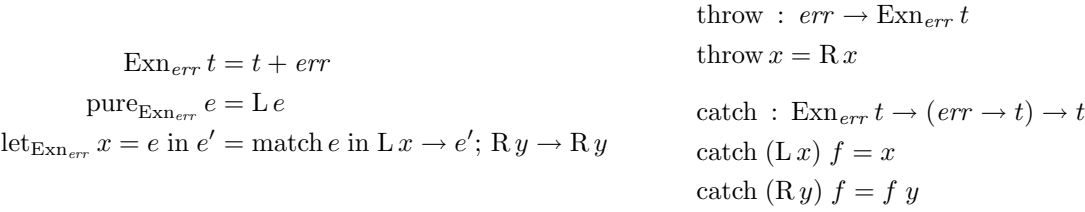

State<sub>s</sub>  $t = s \rightarrow t \times s$  $pure_{\text{State}_s} e = \lambda s. (e, s)$ let<sub>State</sub><sub>s</sub>  $x = e$  in  $e' = \lambda s$ . let  $(x, s') = e s$  in  $e' s'$ get : State<sup>s</sup> s get =  $\lambda s. (s, s)$ put :  $s \rightarrow$  State<sub>s</sub> 1 put  $s' = \lambda s. (*, s')$ 

 $\text{Env}_r t = r \rightarrow t$  $pure_{\text{Env}_r} e = \lambda_{\text{-}} e$  $\operatorname{let}_{\text{Env}_r} x = e \text{ in } e' = \lambda r. \text{ let } x = e r \text{ in } e' r$ ask :  $\text{Env}_r r$ ask =  $\lambda r$ . r

Writer<sub>m</sub>  $t = t \times m$  $pure_{Writer_m} e = (e, id)$ let<sub>Writer<sub>m</sub></sub>  $x = e$  in  $e' = \text{let}(x, a) = e$ ;  $(y, b) = e'$  in  $(y, a \oplus b)$ tell :  $m \rightarrow$  Writer<sub>m</sub> 1 tell  $a = (*, a)$ 

List  $t = 1 + t \times$  List  $t$ pure<sub>List</sub>  $e = (e, \text{nil})$ let<sub>List</sub>  $x = e$  in  $e' = \text{concat} (\text{map } (\lambda x. e') e)$ fail : List  $t$  $fail = nil$ amb : List  $t \to$  List  $t \to$  List  $t$  $amb = append$ 

Dist  $t = \text{FinMap } t [0, 1]$ pure<sub>Dist</sub>  $e = [e \mapsto 1]$ let<sub>Dist</sub>  $x = e$  in  $e' = \text{concat} (\text{map } (\lambda x. e') e)$ 

flip :  $[0, 1] \rightarrow Dist t \rightarrow Dist t \rightarrow Dist t$ flip  $p \mu \nu = p\mu + (1 - p)\nu$ 

 $CPS_r t = (t \rightarrow r) \rightarrow r$  $pure_{\text{CPS}_r} e = \lambda k. k e$  $\operatorname{let}_{\mathrm{CPS}_r} x = e$  in  $e' = \lambda k \ldotp e \; (\lambda a \ldotp e' \; a \; k)$ callcc :  $((t \rightarrow \text{CPS}_r u) \rightarrow \text{CPS}_r t) \rightarrow \text{CPS}_r t$ callce  $f = \lambda k$ . f  $(\lambda ak'. k a) k$ abort :  $r \rightarrow \text{CPS}_r t$ abort  $r = \lambda k$ . r

# 5 Slogans and intuitions

#### Slogans

A monad is a type you can transform just by constructing,  $(X \to MY) \to MX \to MY$ , and there's always a trivial construction  $X \to MX$ .

A comonad is a type you can transform just by observing,  $(W X \to Y) \to W X \to W Y$ , and there's always a trivial observation  $WX \to X.$ 

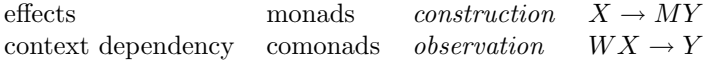

Definitions Three equivalent definitions (plus laws):

$$
\frac{\Gamma \vdash e : Ms \qquad \Gamma, x : s \vdash e' : Mt}{\Gamma \vdash \text{let}_{M} x = e \text{ in } e' : Mt} \qquad \frac{\Gamma \vdash e : t}{\Gamma \vdash \text{pure}_{M} e : Mt}
$$
\n(1)

$$
\frac{\Gamma \vdash e : s \to Mt}{\Gamma \vdash \text{extend}_{M} e : Ms \to Mt} \quad \frac{\Gamma \vdash e : t}{\Gamma \vdash \text{pure}_{M} e : Mt} \quad \text{HO} \tag{2}
$$

$$
\frac{\Gamma \vdash e : s \to t}{\Gamma \vdash \text{map}_M e : Ms \to Mt} \quad \frac{\Gamma \vdash e : M(Mt)}{\Gamma \vdash \text{join}_M e : Mt} \quad \frac{\Gamma \vdash e : t}{\Gamma \vdash \text{pure}_M e : Mt} \tag{3}
$$

Or, in a non-strict higher-order setting:

let : 
$$
MX \rightarrow (X \rightarrow MY) \rightarrow MY
$$
  
pure :  $X \rightarrow MX$   
extend :  $(X \rightarrow MY) \rightarrow MX \rightarrow MY$   
pure :  $X \rightarrow MX$   
map :  $(X \rightarrow Y) \rightarrow MX \rightarrow MY$   
join :  $M(MX) \rightarrow MX$   
pure :  $X \rightarrow MX$ 

# 6 Comonads

 $\text{Env}_r t = r \times t$  $pure_{\text{Env}_r}(r, e) = e$  $\operatorname{extend}_{\text{Env}_r} f = \lambda(r, x)$ .  $(r, f(r, x))$ ask : $\text{Env}_r\, t \rightarrow r$ ask  $(r, x) = r$ 

 $\label{eq:line} \text{Line}\,t = \text{Stream}\,t \times t \times \text{Stream}\,t$ pure<sub>Line</sub>  $(l, e, r) = e$ extend<sub>Line</sub>  $f = \lambda x$ . (map f (iterate left x),  $f(x,$ map  $f$  (iterate right x)) left, right : Line  $t \to$  Line  $t$ left  $((a, l), o, r) = (l, a, (o, r))$ right  $(l, o, (a, r)) = ((o, l), a, r)$ 

## A Ideas

Monads: construction / effects

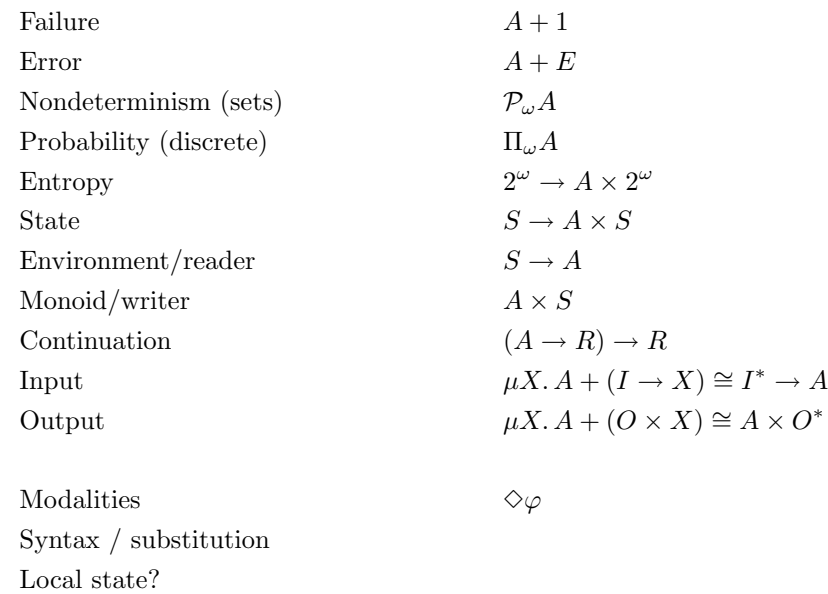

Comonads: observation / context dependency (overview in [UV08])

Environment/reader Exceptions [N05] Intensional semantics [BG92] Replication in linear  $\lambda$ Codata [K99] Implicit parameters / dynamic scope [LLMS00] Redecoration [UV02] Signals [UV05] Dataflow [UV06] Attribute grammers [UV05]

Cellular automata: http://blog.sigfpe.com/2006/12/evaluating-cellular-automata-is.html Entropy: http://hackage.haskell.org/package/comonad-random-0.1.2 Many more: http://hackage.haskell.org/package/category-extras-0.53.5